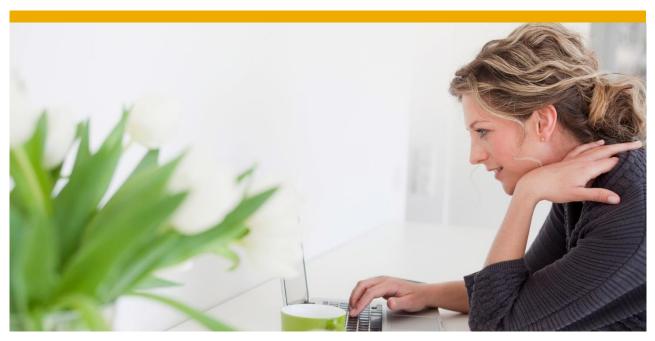

**BCS reorganization**Details concerning the reorganization in the area of BCS

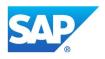

# **TABLE OF CONTENTS**

| 1   | RSBCS_REORG                         | 3  |
|-----|-------------------------------------|----|
| 2   | EXPIRATION DATE NOT YET REACHED     | 4  |
| 3   | SEND REQUEST NOT YET RELEASED       | 6  |
| 4   | LINK TO APPLICATION                 | 7  |
| 5   | SEND REQUEST IS IN SAPCONNECT QUEUE | 9  |
| 6   | DOCUMENT IS IN A FOLDER             | 11 |
| 6.1 | Document is in hidden folder        |    |
| 6.2 | Document is in a private folder     | 15 |
| 6.3 | Document is in a public folder      | 17 |
| 6.4 | Document is used by GOS             | 17 |
| 7   | RSBCS REORG                         | 21 |

#### 1 RSBCS REORG

Report RSBCS\_REORG is executed to decrease the size of tables within the area of BC-SRV-COM. This report only deletes documents which are not used anymore by any application. Therefore it is safe to execute this report on a regular base.

The result of the report shows that no documents can be deleted:

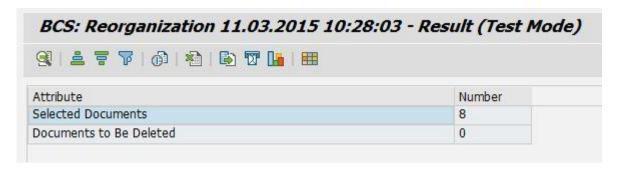

Within this guide some hints how to get more information why the documents cannot be deleted are included. In addition information how these documents can be deleted are included. Keep in mind the following warning:

Note that deleting uses can always mean either an intrusion in users' privacy, or in the smooth flow of business processes. For BCS purposes, it is not possible to identify whether send requests or documents are actually still required by other applications. After deleting, applications may become inconsistent. SAP cannot restore deleted data. Always use help resources like test mode settings or similar beforehand, to determine which data should actually be deleted. If reference is made to certain deletion reports below, read the information in the relevant notes, and ensure that you are using the current version of each report.

That means executing one of the reports other than RSBCS\_REORG always deletes a document which is used by one or more applications. Only if it is clear that the document is not needed anymore the report should be executed without test flag.

Execute report RSBCS REORG with option 'Detailed Output':

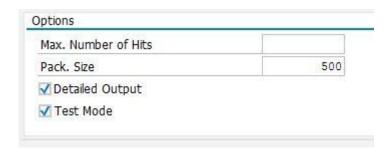

On the result screen the reason why documents cannot be deleted is shown:

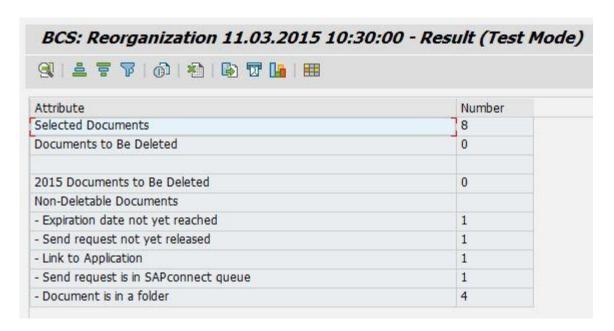

Details concerning the reason can be found by double clicking on the different lines. The different reasons are handled individually in further sections.

## 2 EXPIRATION DATE NOT YET REACHED

Double click on 'Expiration date not yet reached'

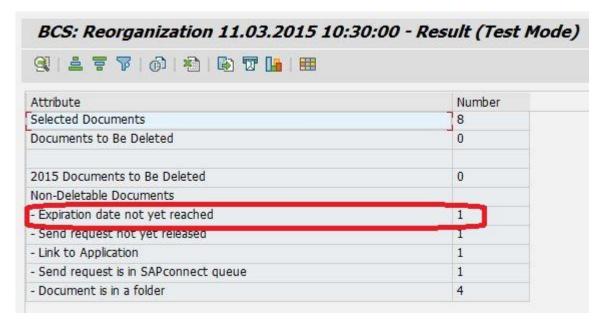

#### **Shows**

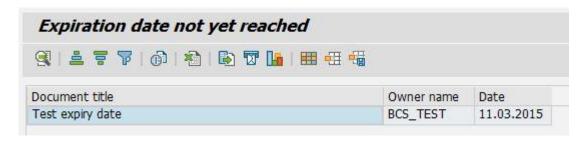

## Double click on this line

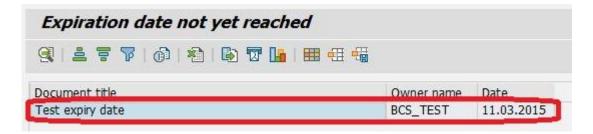

#### **Shows**

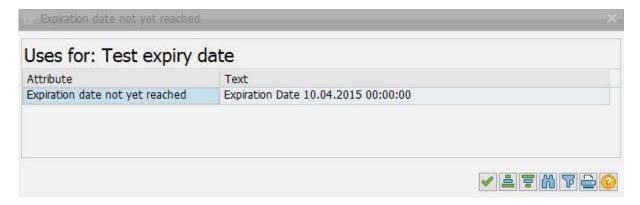

The expiration date of this document is set to 10.04.2015. The document can be deleted after this date. Another possibility is using report RSBCS\_SREQ\_EXPIRE (note 1478279):

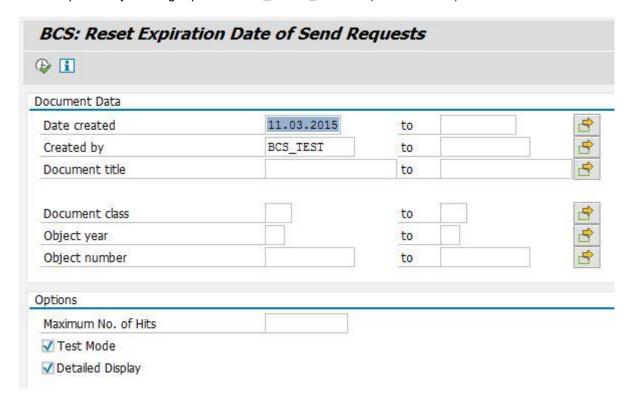

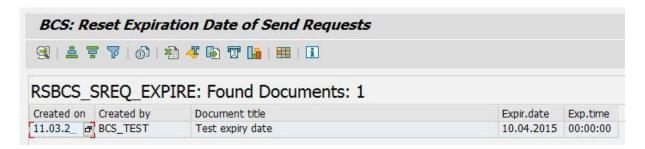

After executing the report without 'Test Mode' flag the expiry date is removed and RSBCS\_REORG can delete the document.

## 3 SEND REQUEST NOT YET RELEASED

Double click on 'Send request not yet released'

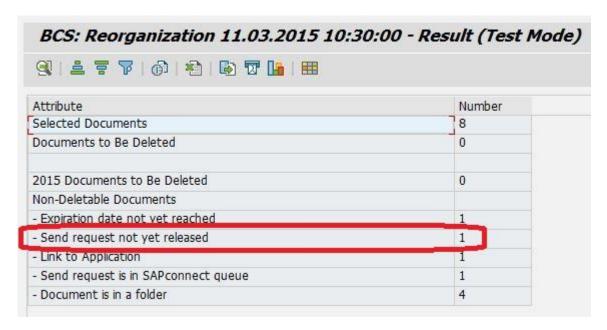

### **Shows**

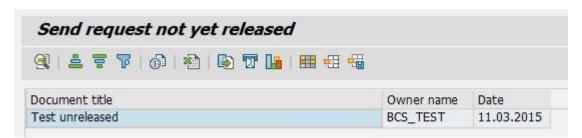

The document can be released with the help of report RSBCS\_SREQ\_RELEASE (note 1238740):

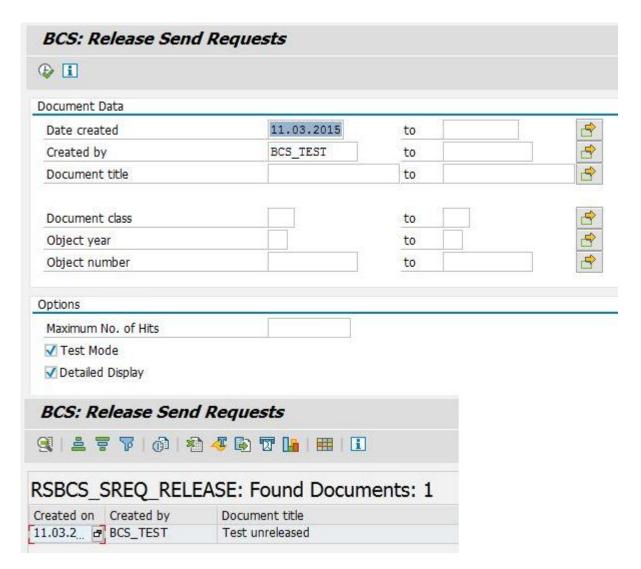

After executing the report without 'Test Mode' flag the send request is released and RSBCS\_REORG can delete the document.

## 4 LINK TO APPLICATION

Double click on 'Link to Application'

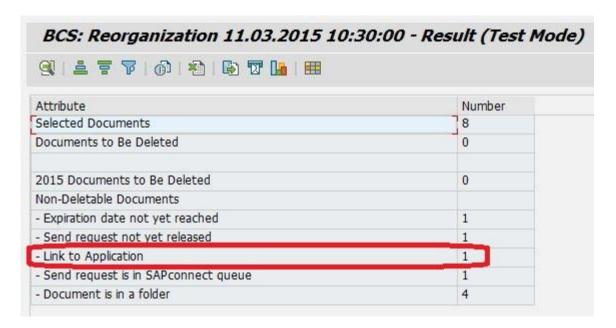

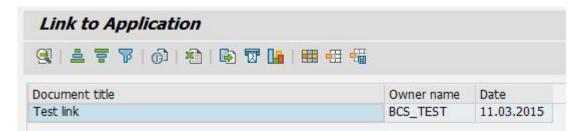

# Double click on this line

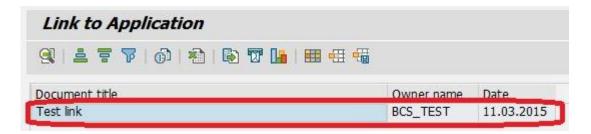

## Shows

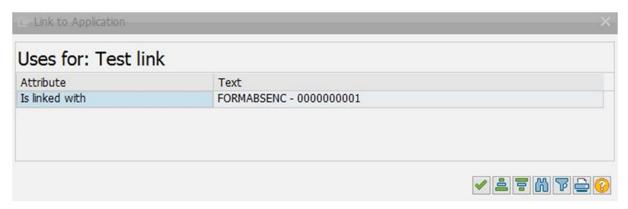

The document can be deleted after the application removed the link. Another possibility is using report RSBCS\_SREQ\_UNLINK to remove the link (note 1276402). From the details above the 'Linked Object Type' (FORMABSENC) and the 'Linked Object ID' (0000000001) can be read:

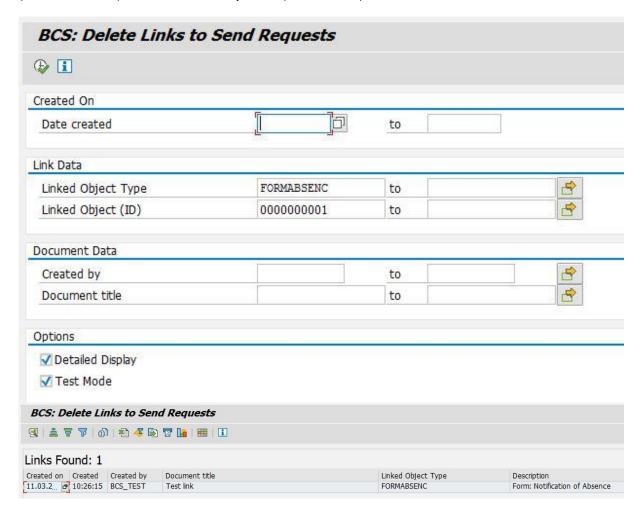

After executing the report without 'Test Mode' flag the link is removed and RSBCS\_REORG can delete the document.

# 5 SEND REQUEST IS IN SAPCONNECT QUEUE

Double click on 'Send request is in SAPconnect queue'

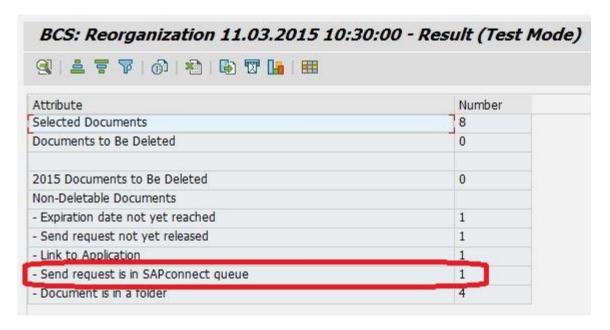

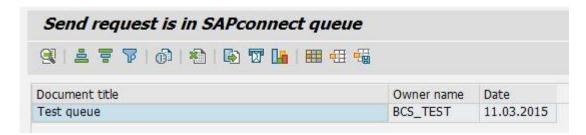

The document can be deleted after it was sent from the system (via send process or manually). Another possibility is using report RSBCS\_DELETE\_QUEUE (note 1244680):

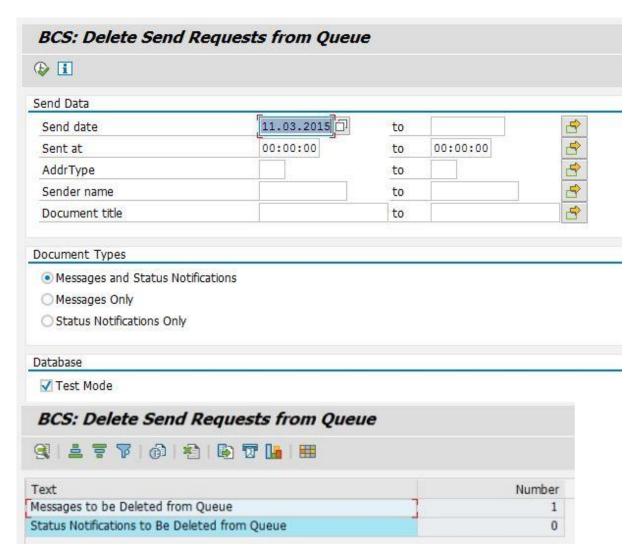

After executing the report without 'Test Mode' flag the send request is removed from the send queue and RSBCS\_REORG can delete the document.

## 6 DOCUMENT IS IN A FOLDER

Double click on 'Document is in a folder'

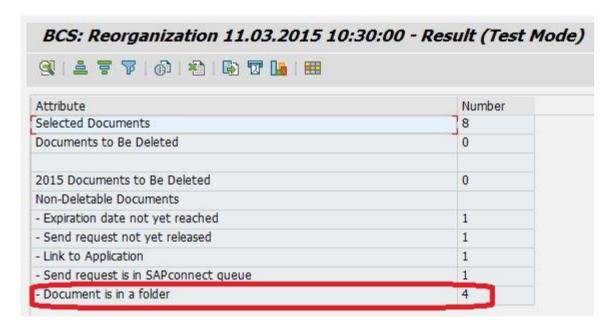

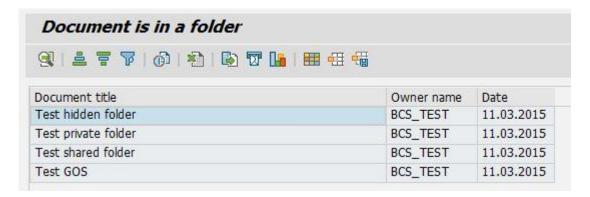

#### 6.1 Document is in hidden folder

Double click on the following line

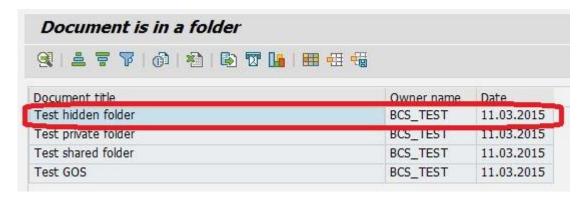

Shows

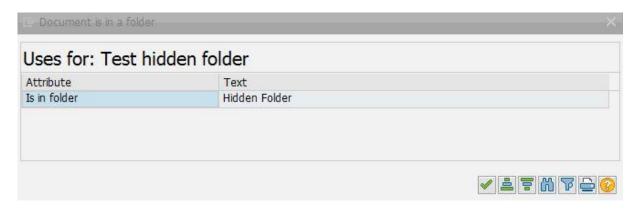

The document can be deleted after the sending application deleted it from hidden folder. Another possibility is using report RSSODFRE (note 567975):

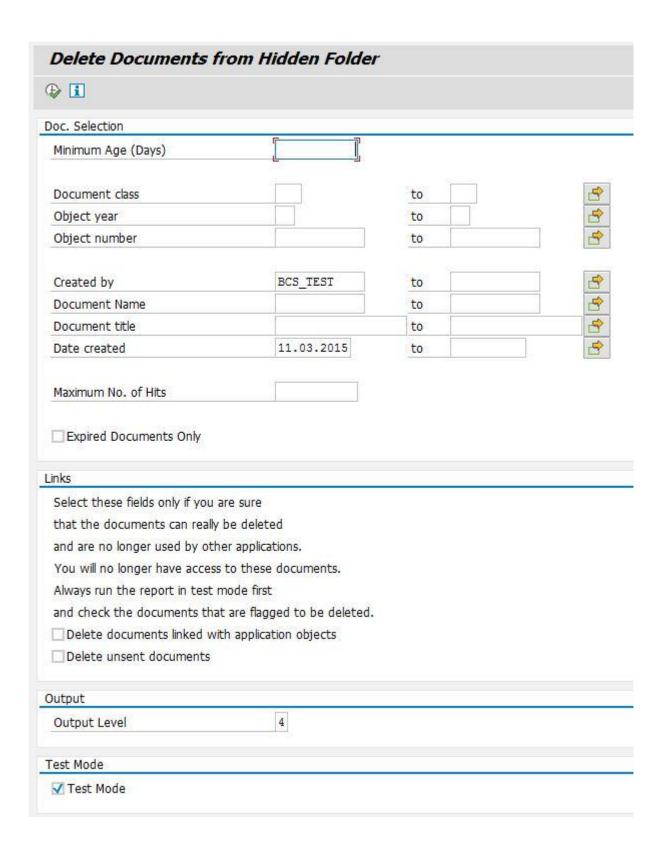

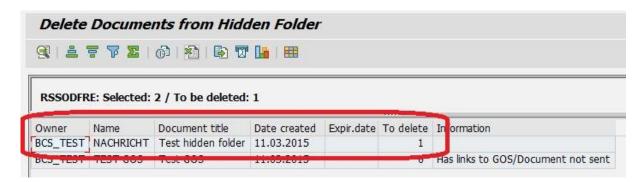

After executing the report without 'Test Mode' flag the document is removed from hidden folder and RSBCS REORG can delete it.

## 6.2 Document is in a private folder

Double click on the following line

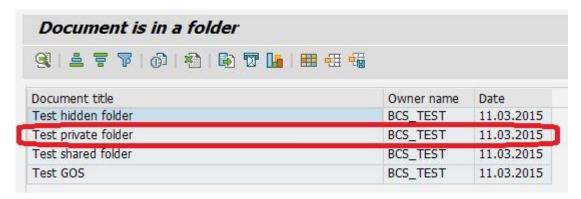

# Shows

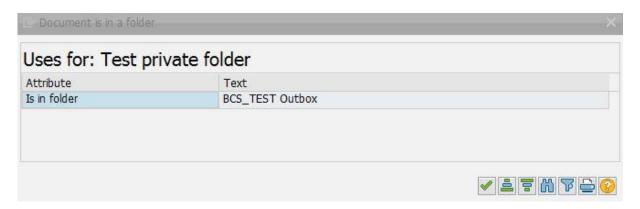

The document is located within folder 'Outbox' of user 'BCS\_TEST'. The document can be deleted as soon as the user has deleted the document from the folder. Another possibility is using report RSSO\_DELETE\_PRIVATE (note 922671):

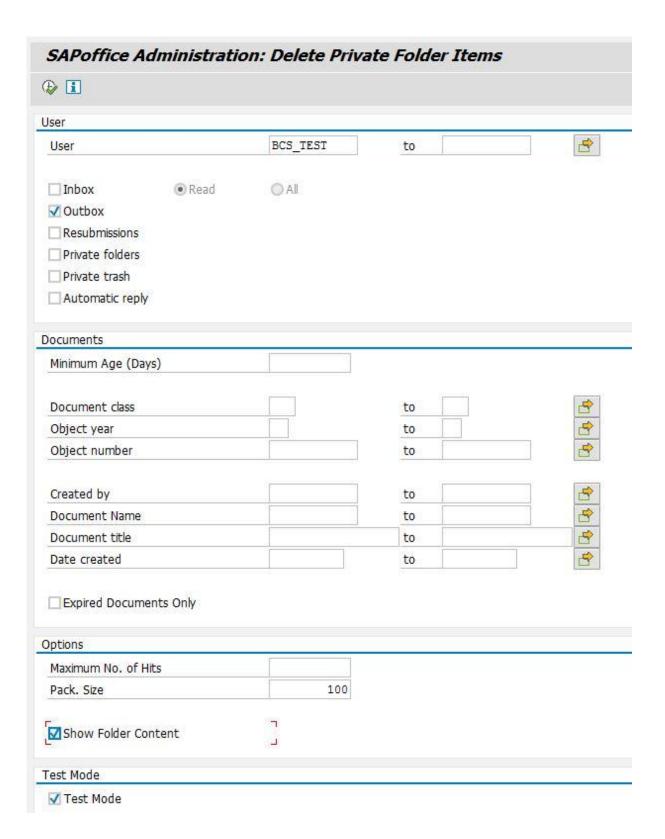

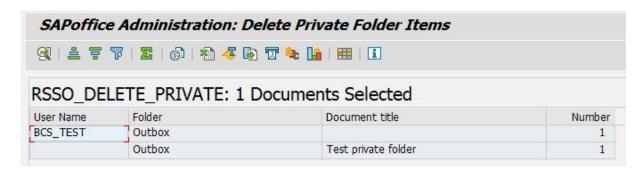

After executing the report without 'Test Mode' flag the document is removed from the private folder and RSBCS\_REORG can delete it.

# 6.3 Document is in a public folder

Double click on the following line

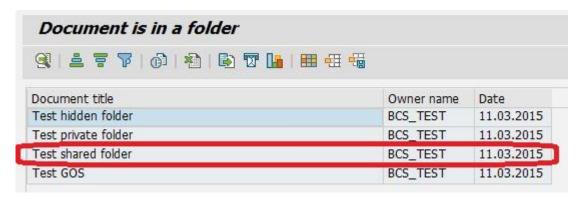

#### **Shows**

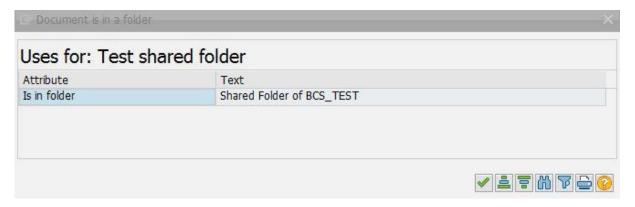

The document is located within folder 'Shared folder of BCS\_TEST'. The document can be deleted as soon as it is deleted from the folder.

# 6.4 Document is used by GOS

Double click on the following line

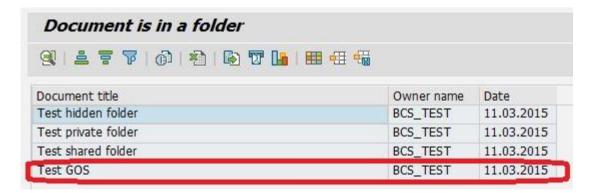

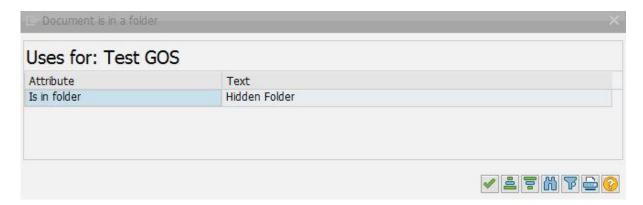

Report RSSODFRE executed for this document:

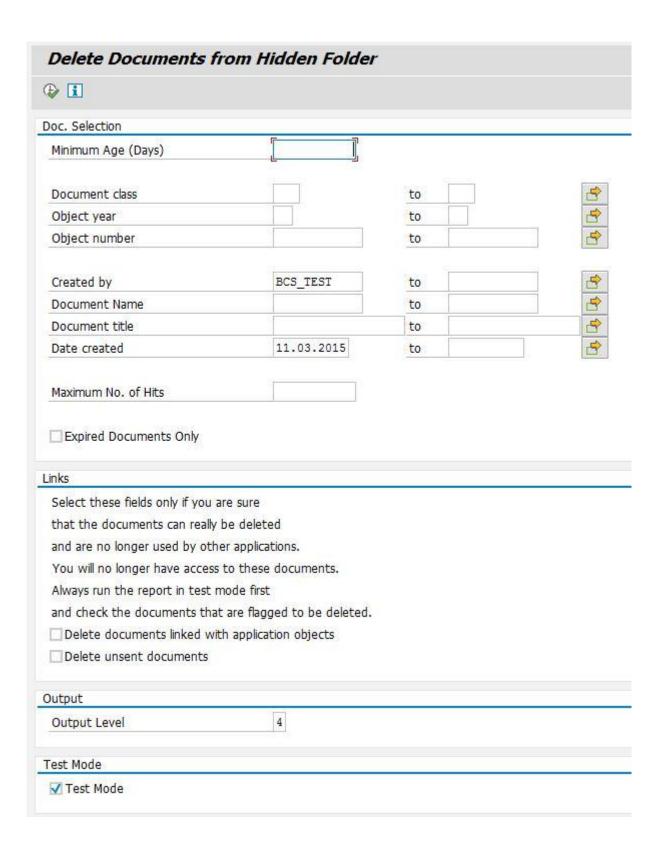

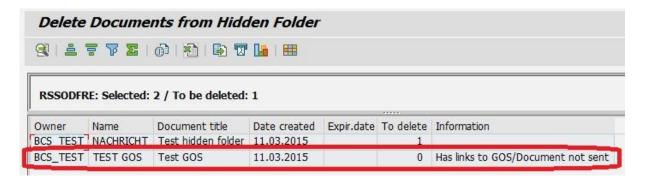

This document is used by GOS. As soon as it is not used anymore by GOS the document can be deleted. Another possibility is using report RSGOSRE01 (for this report the object type and key where the document belongs to is needed) (note 569123 and note 2016688):

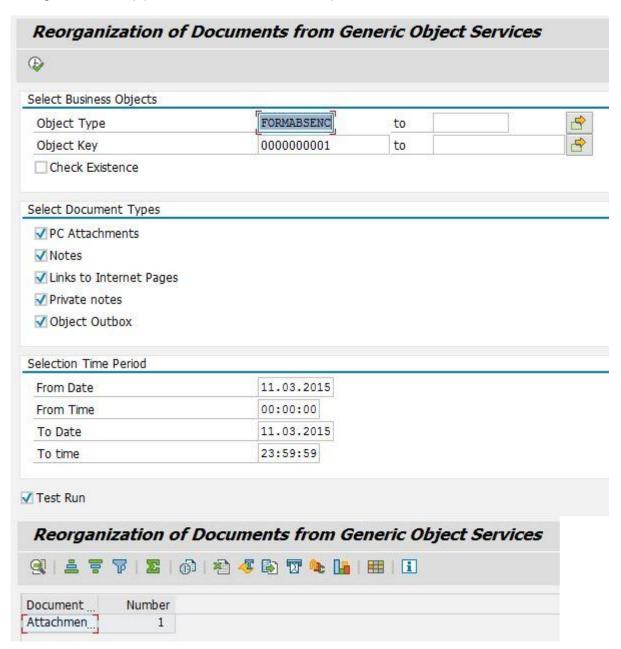

After executing the report without 'Test Run' flag the linkage to GOS is removed and RSBCS\_REORG can delete the document.

Starting with release SAP\_BASIS 7.40 there is also the possibility using report RSGOSRE02 (note 2031234):

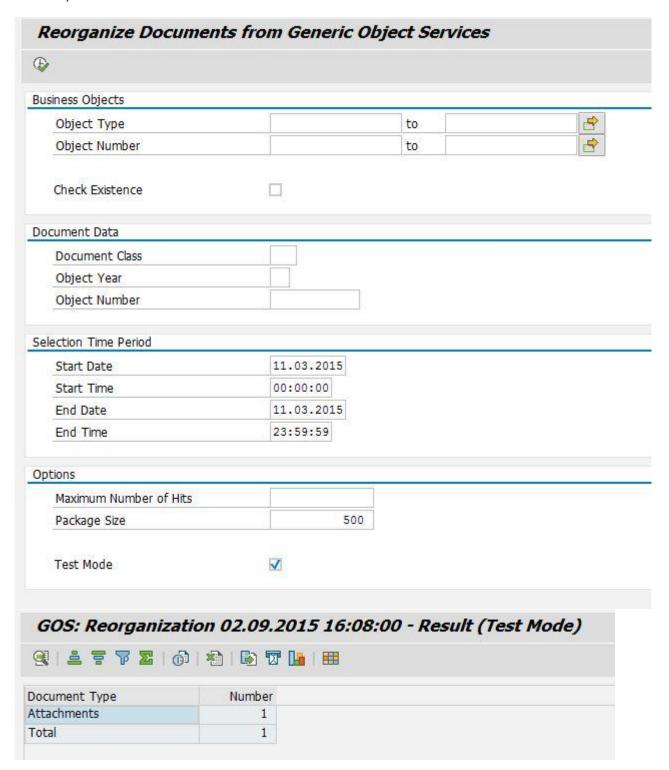

# 7 RSBCS\_REORG

If the before mentioned topics were handled report RSBCS\_REORG is able to delete all documents:

#### BCS: Reorganization 08.09.2015 14:23:33 - Result (Test Mode) 3 2 7 0 2 5 T H Attribute Number Selected Documents Documents to Be Deleted 8 2015 Documents to Be Deleted 8 Matching table records to be deleted: BCSD\_ENVID 5 BCST\_BOR 1 BCST\_CAM 4 BCST\_RE 5 BCST\_SR 6 SOC3 8 SOES 5 SOMG 1 SOOD 8 SOOS 5 SOST 5

#### www.sap.com

© 2015 SAP SE or an SAP affiliate company. All rights reserved. No part of this publication may be reproduced or transmitted in any form or for any purpose without the express permission of SAP SE or an SAP affiliate company.

SAP and other SAP products and services mentioned herein as well as their respective logos are trademarks or registered trademarks of SAP SE (or an SAP affiliate company) in Germany and other countries. Please see <a href="http://www.sap.com/corporate-en/legal/copyright/index-epx#trademark">http://www.sap.com/corporate-en/legal/copyright/index-epx#trademark</a> for additional trademark information and notices. Some software products marketed by SAP SE and its distributors contain proprietary software components of other software vendors.

National product specifications may vary.
These materials are provided by SAP SE or an SAP affiliate company for informational purposes only, without representation or warranty of any kind, and SAP SE or its affiliated companies shall not be liable for errors or ormissions with respect to the materials. The only warranties for SAP SE or SAP affiliate company products and services are those that are set forth in the express warranty statements accompanying such products and services, if any. Nothing herein should be construed as constituting an additional warranty.

In particular, SAP SE or its affiliated companies have no obligation to pursue any course of business outlined in this document or any related presentation, or to develop or release any functionality mentioned therein. This document, or any related presentation, and SAP SE's or its affiliated companies strategy and possible future developments, products, and/or platform directions and functionality are all subject to change and may be changed by SAP SE or its affiliated companies at any time for any reason without notice. The information in this document is not a commitment, promise, or legal obligation to deliver any material, rode, or functionality. All forward-looking statements are subject purchasing decisions.

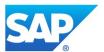